# **UNIVERSITY OF ALLAHABAD**

# **PG COUNSELING SCHEDULE 2022-23**

## **Date: 03 October 2022**

**Candidate is required to visit [\(www.ecounselling.in\)](http://www.ecounselling.in/) or PG Counselling 2022 link at the University of Allahabad website [\(www.allduniv.ac.in\)](http://www.allduniv.ac.in/) for registration and counselling.**

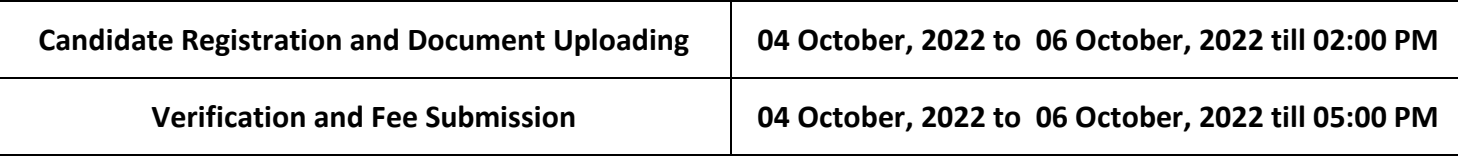

#### **1. MA Sociology**

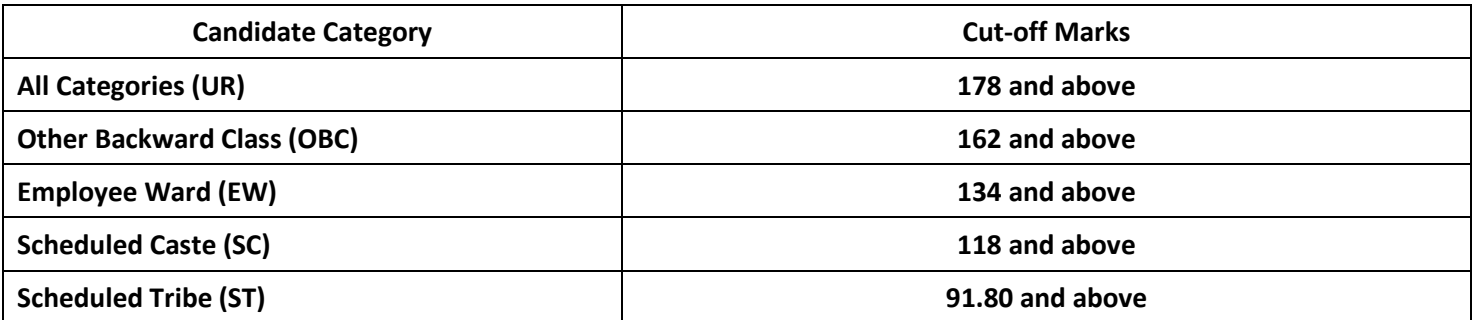

## **2. M Com**

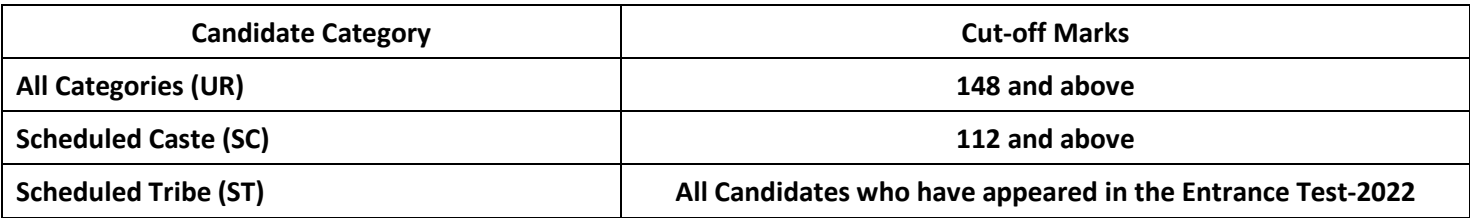

#### **3. LLB**

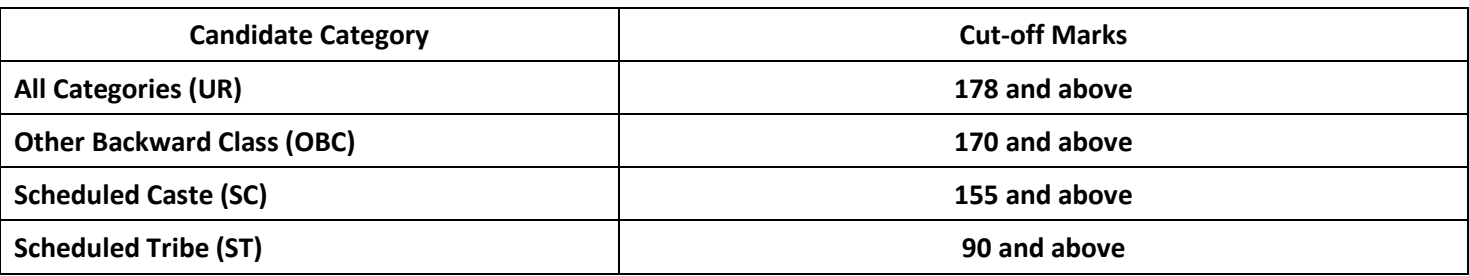

**Note: Candidate is required to follow the counselling instructions carefully.**

**All the applicants are hereby informed that physical verification of original documents will be done in the department at the time of enrollment. In case of any discrepancy/ fraud/falsehood admission will be cancelled. Those already completed their PG in any discipline will be admitted only after approval of the competent authority.**

**Documents required:**

- 1. Mark sheet and Certificate of High School (10th) (Original Scanned Copy)
- 2. Mark sheet and Certificate of Intermediate  $(12<sup>th</sup>)$  (Original Scanned Copy)
- 3. Graduation Mark sheet (Original Scanned Copy)
- 4. Migration Certificate and Transfer Certificate for Other University and Ewing Christian College Candidate. (Original Scanned Copy)
- 5. Recent Caste Certificate (OBC/SC/ST) of Central Govt. (Original Scanned Copy)
- 6. Economically Weaker Section (EWS) Certificate (Original Scanned Copy)
- 7. Aadhar Card (Original Scanned Copy)
- 8. Download undertaking for Gap year (If applicable) from Admission Website, fill, sign and upload
- 9. Download Anti Ragging Form from Admission Website fill, sign and upload

Prof. P.K. Ghosh Director, PGAT 2022

s allah?

diane

Prof. I.R. Siddiqui **Director Admissions** 

निरंशक प्रवेश-2022 **ELEME REGISTER WARRING** Diedor Advissore-2012 **DESCRIPTION ASSESSMENTS**